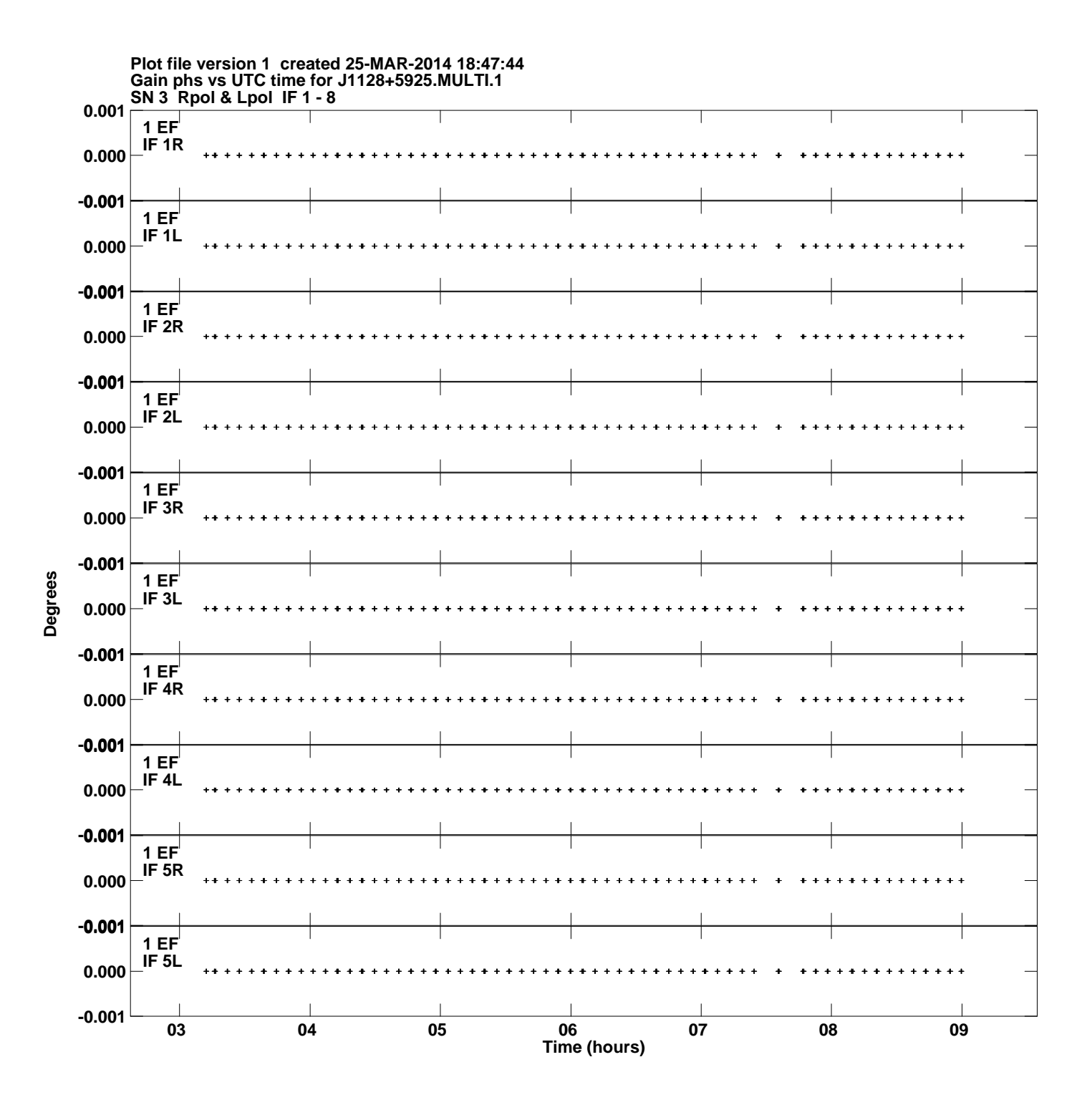

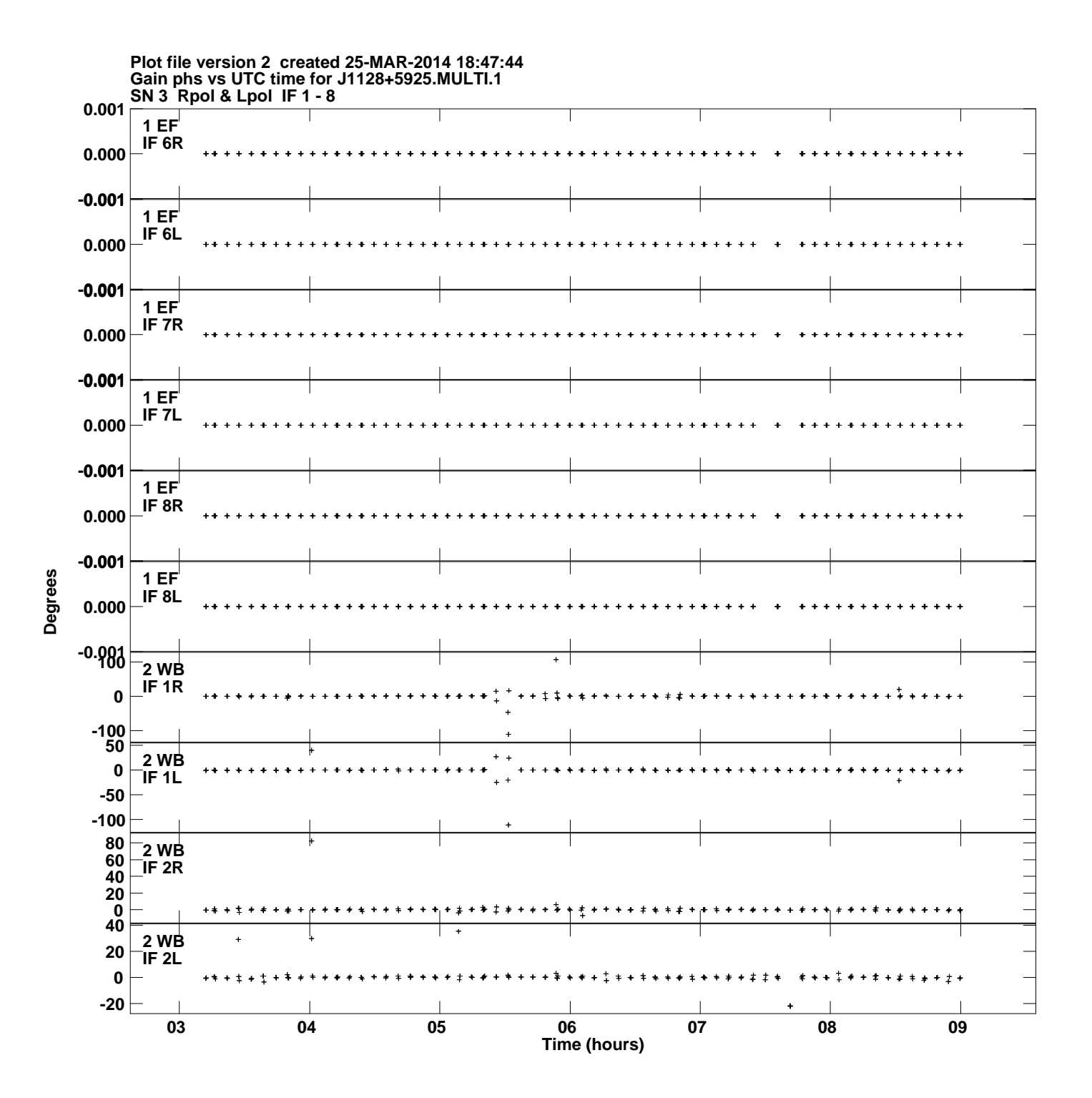

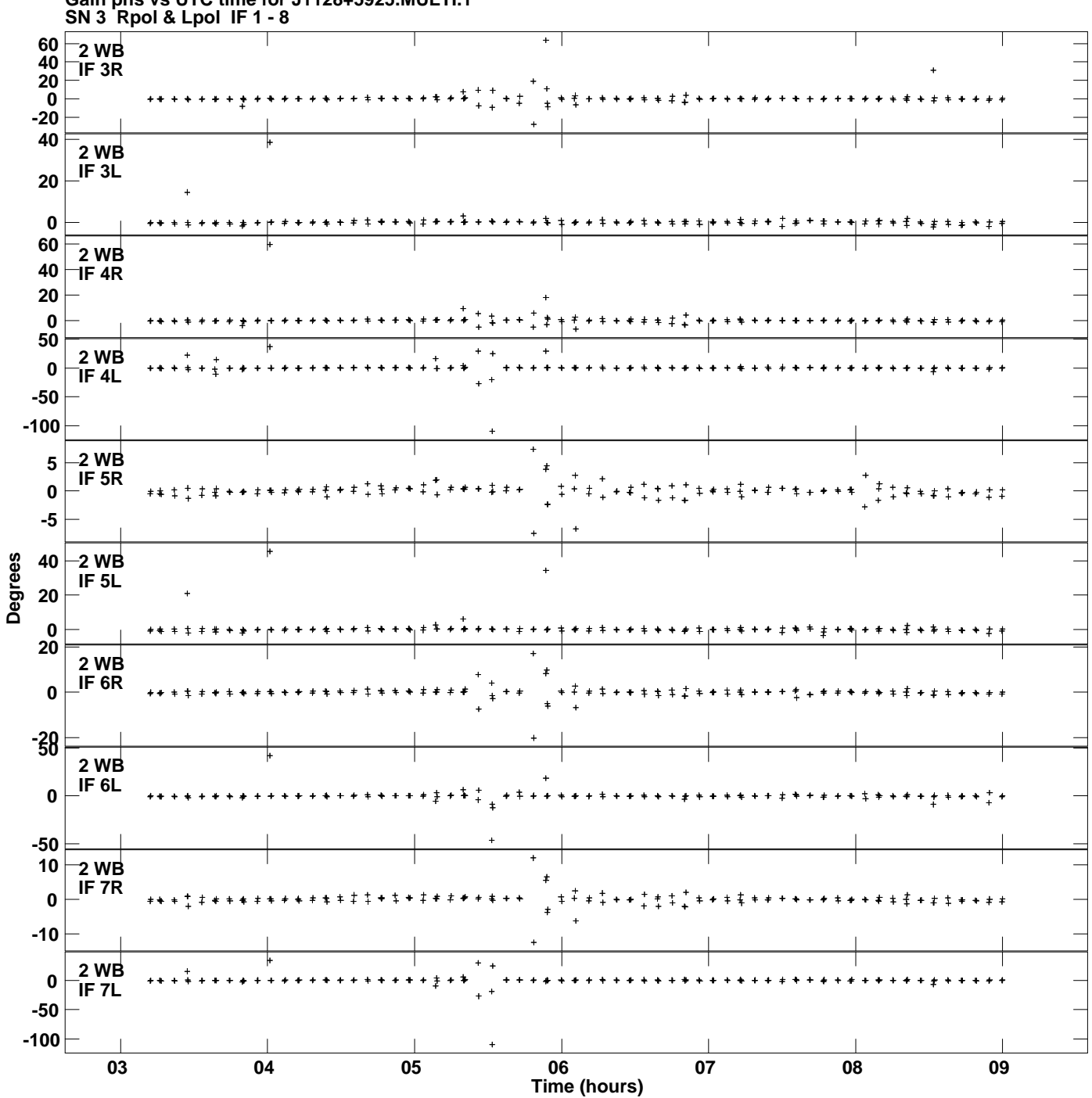

**Gain phs vs UTC time for J1128+5925.MULTI.1 Plot file version 3 created 25-MAR-2014 18:47:44**

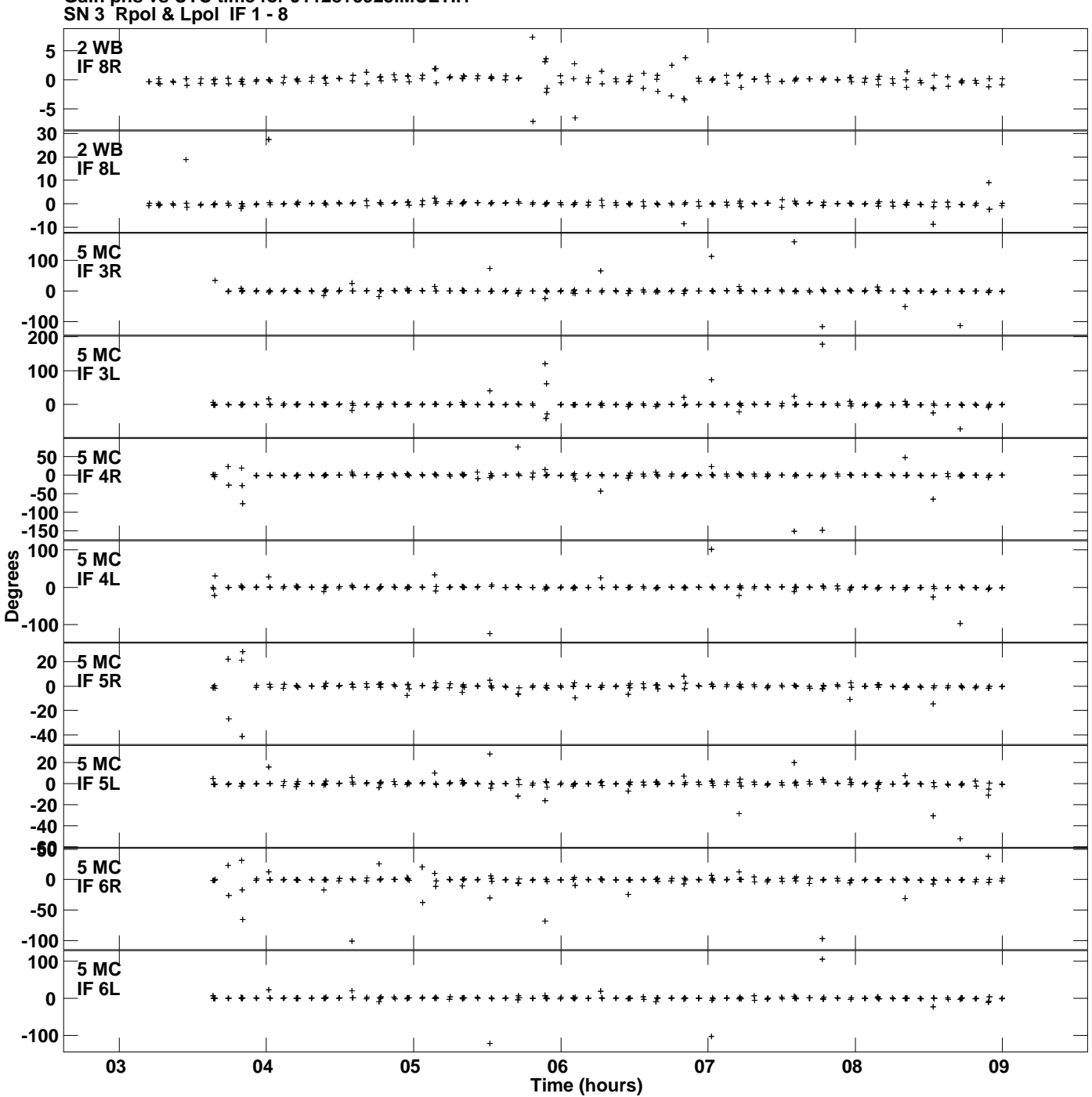

**Gain phs vs UTC time for J1128+5925.MULTI.1 Plot file version 4 created 25-MAR-2014 18:47:44**

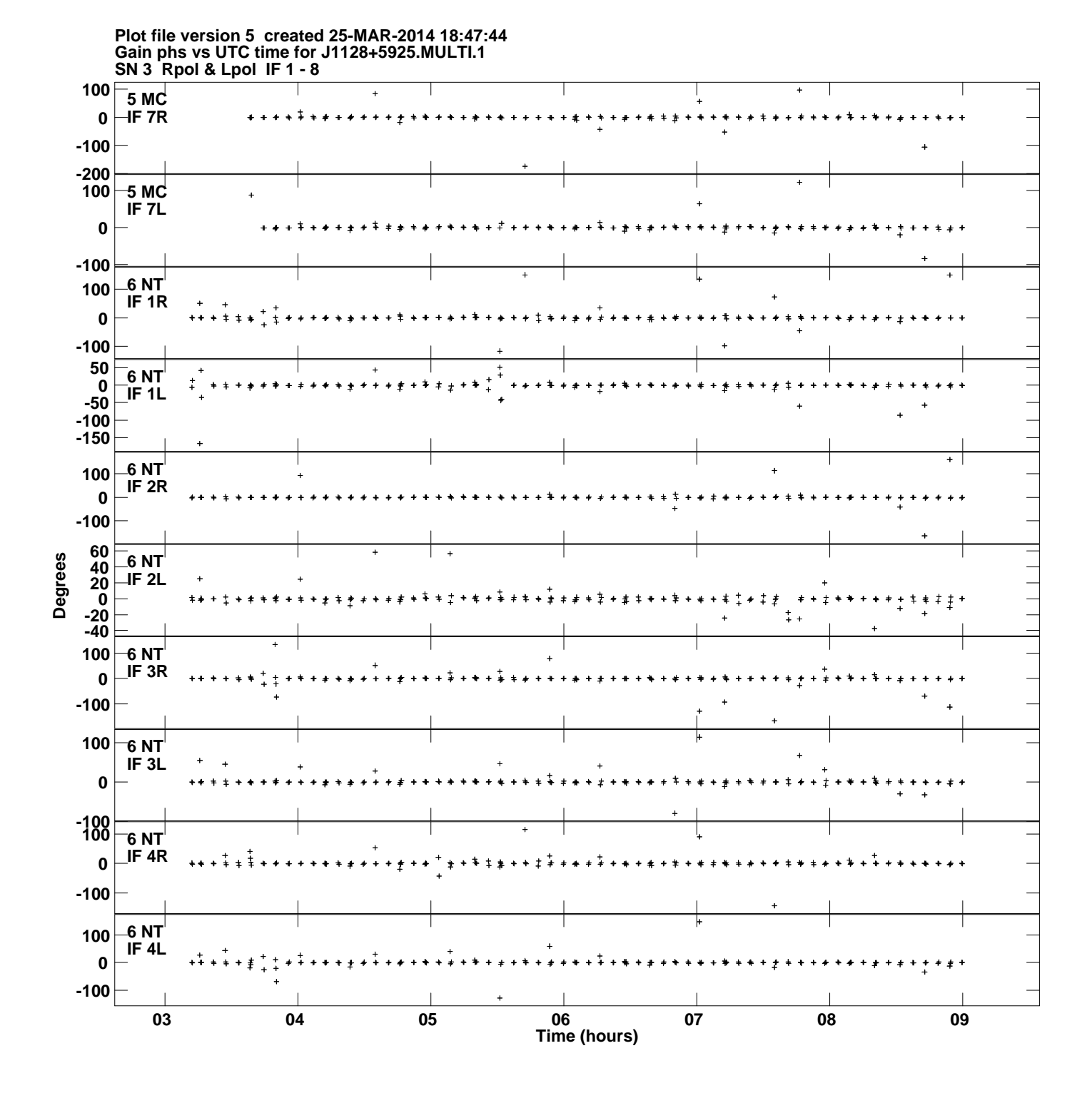

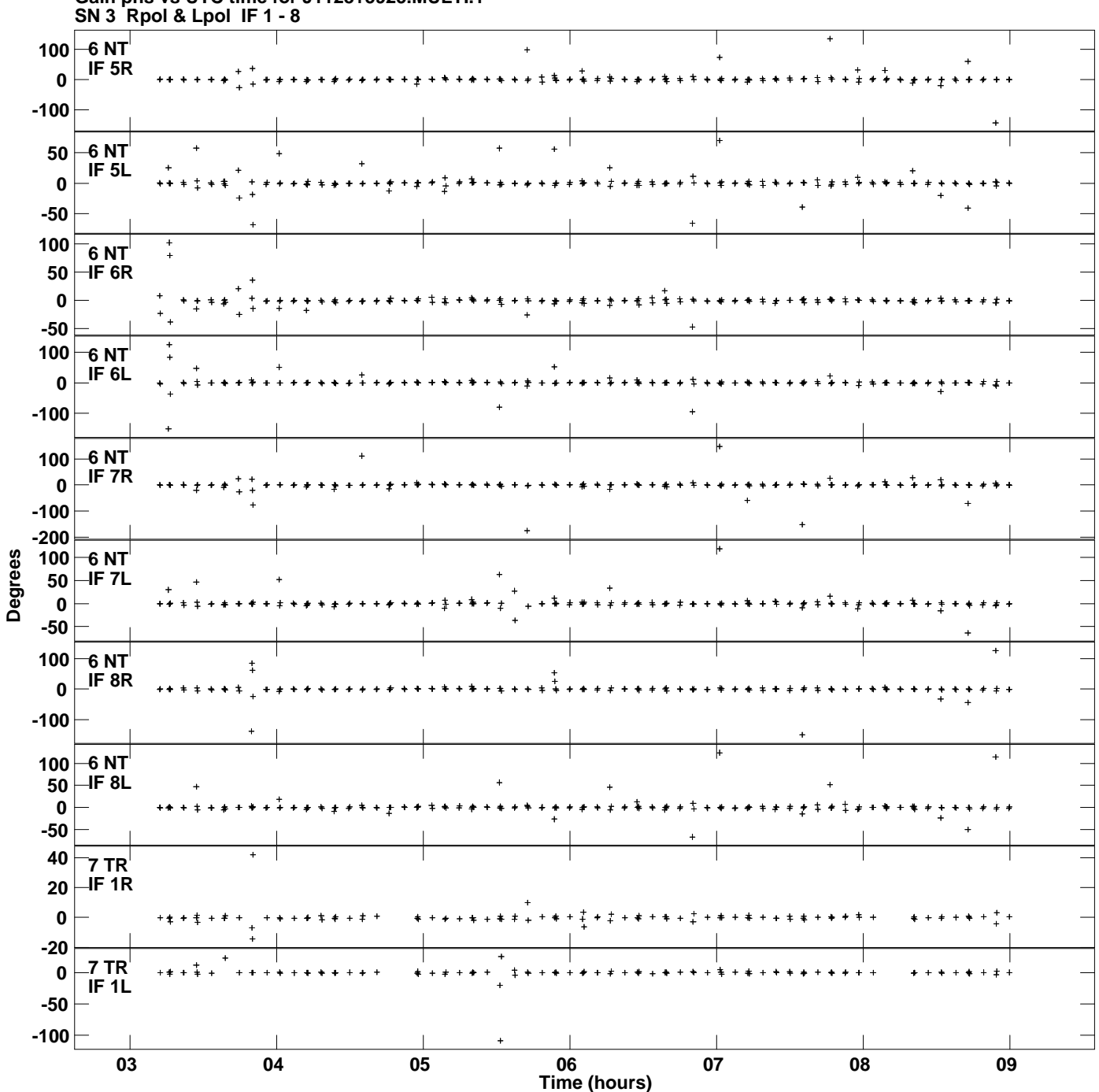

**Gain phs vs UTC time for J1128+5925.MULTI.1 Plot file version 6 created 25-MAR-2014 18:47:44**

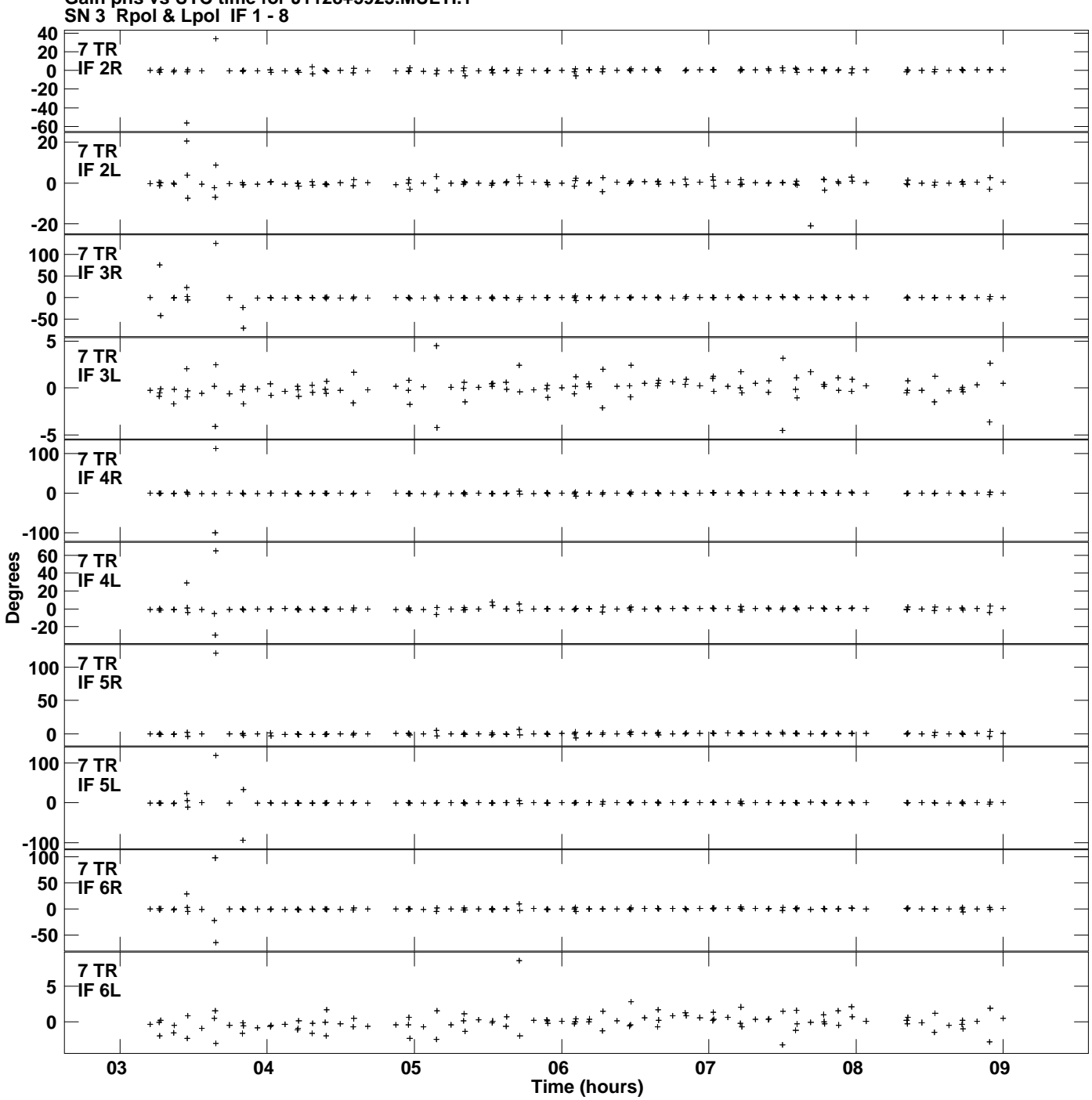

**Gain phs vs UTC time for J1128+5925.MULTI.1 Plot file version 7 created 25-MAR-2014 18:47:44**

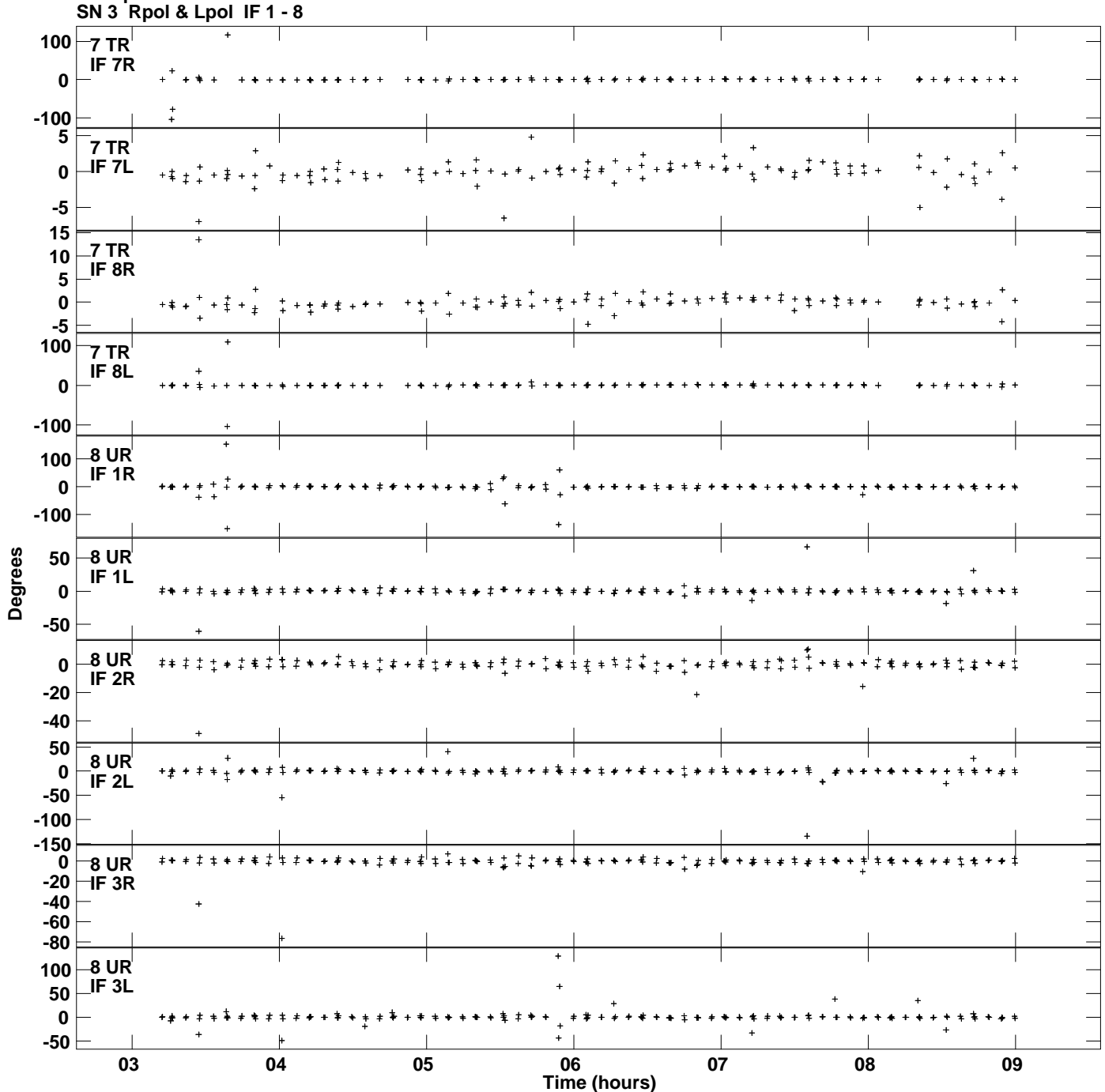

**Gain phs vs UTC time for J1128+5925.MULTI.1 Plot file version 8 created 25-MAR-2014 18:47:44**

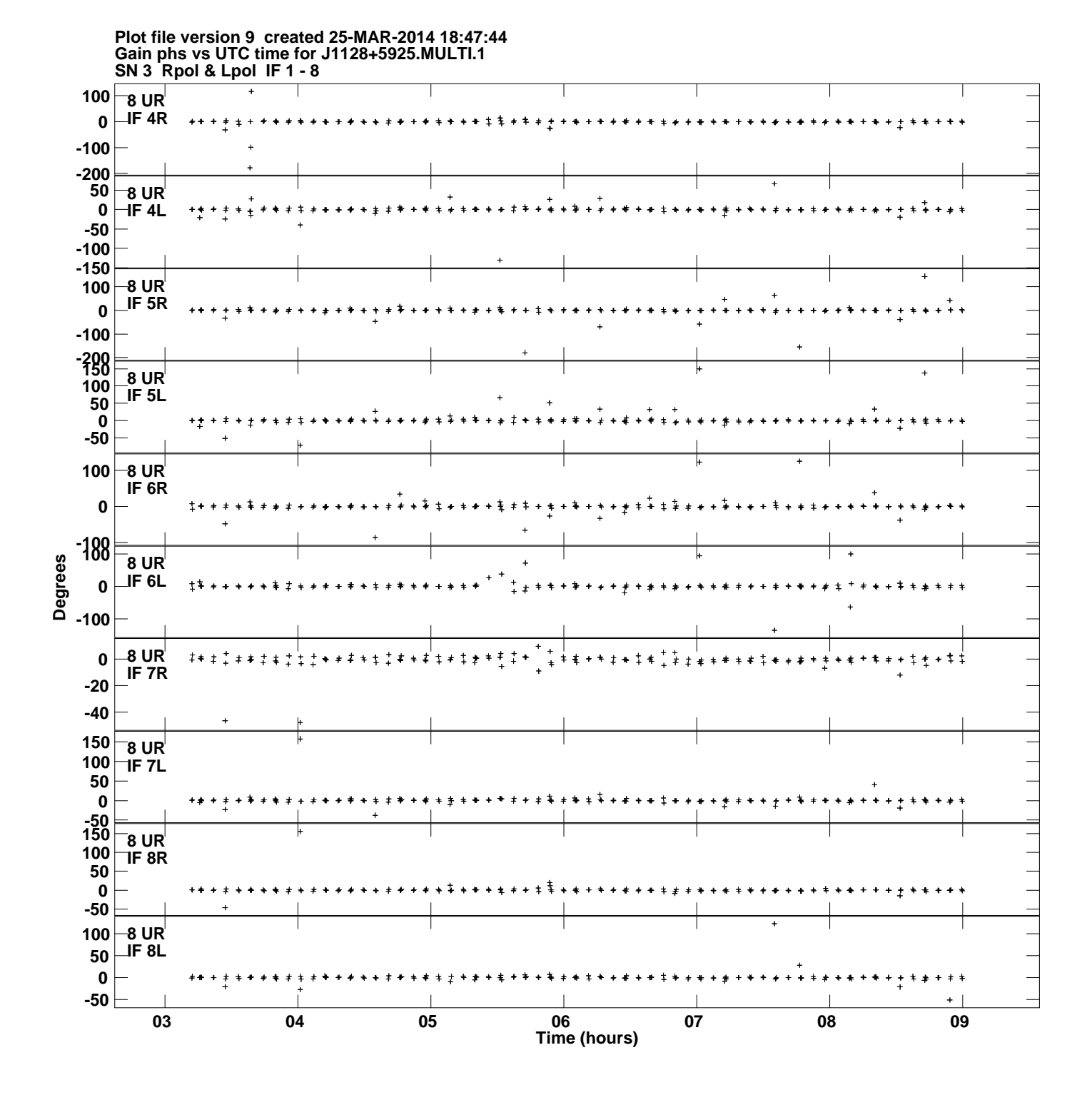

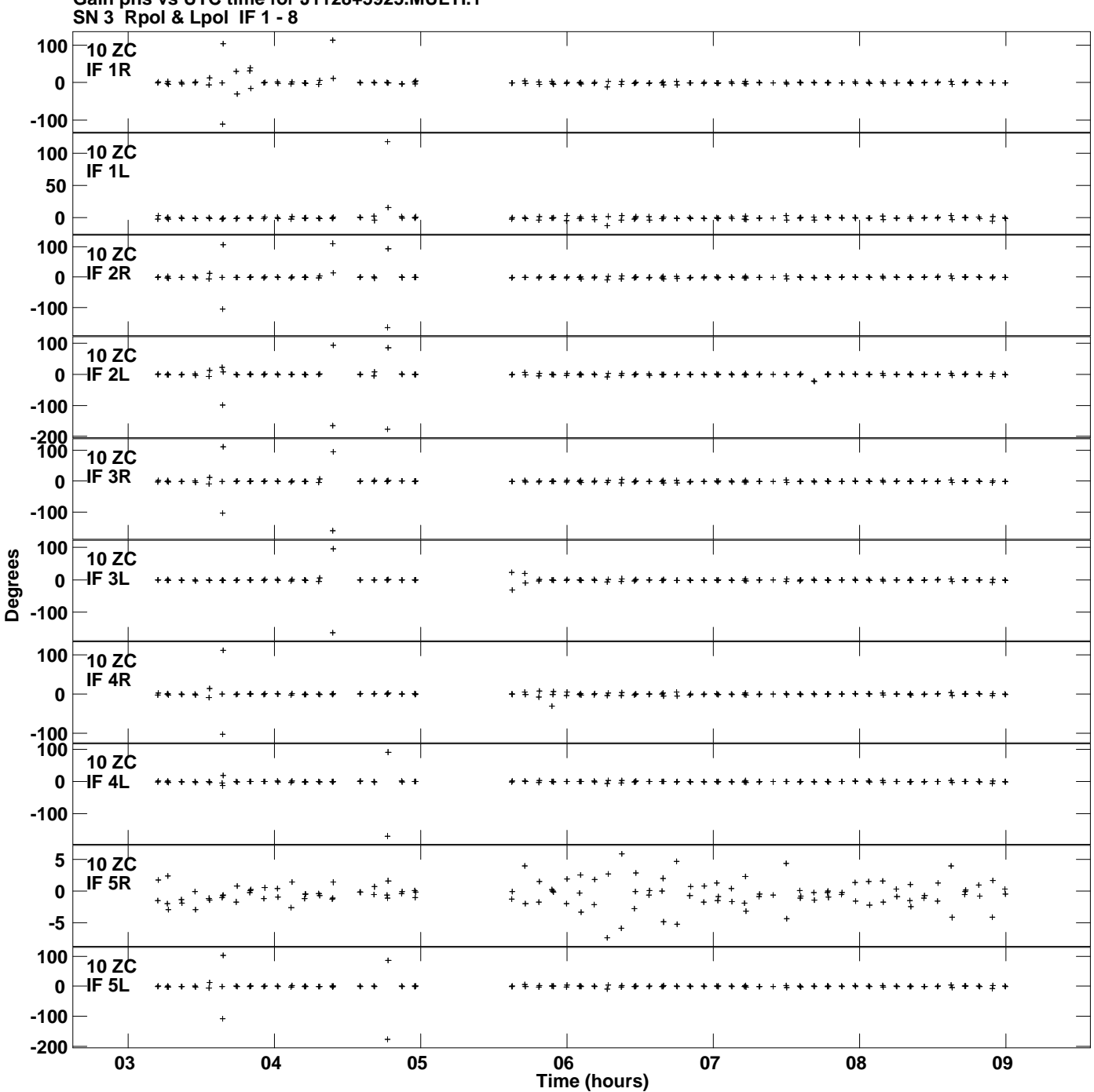

**Gain phs vs UTC time for J1128+5925.MULTI.1 Plot file version 10 created 25-MAR-2014 18:47:44**

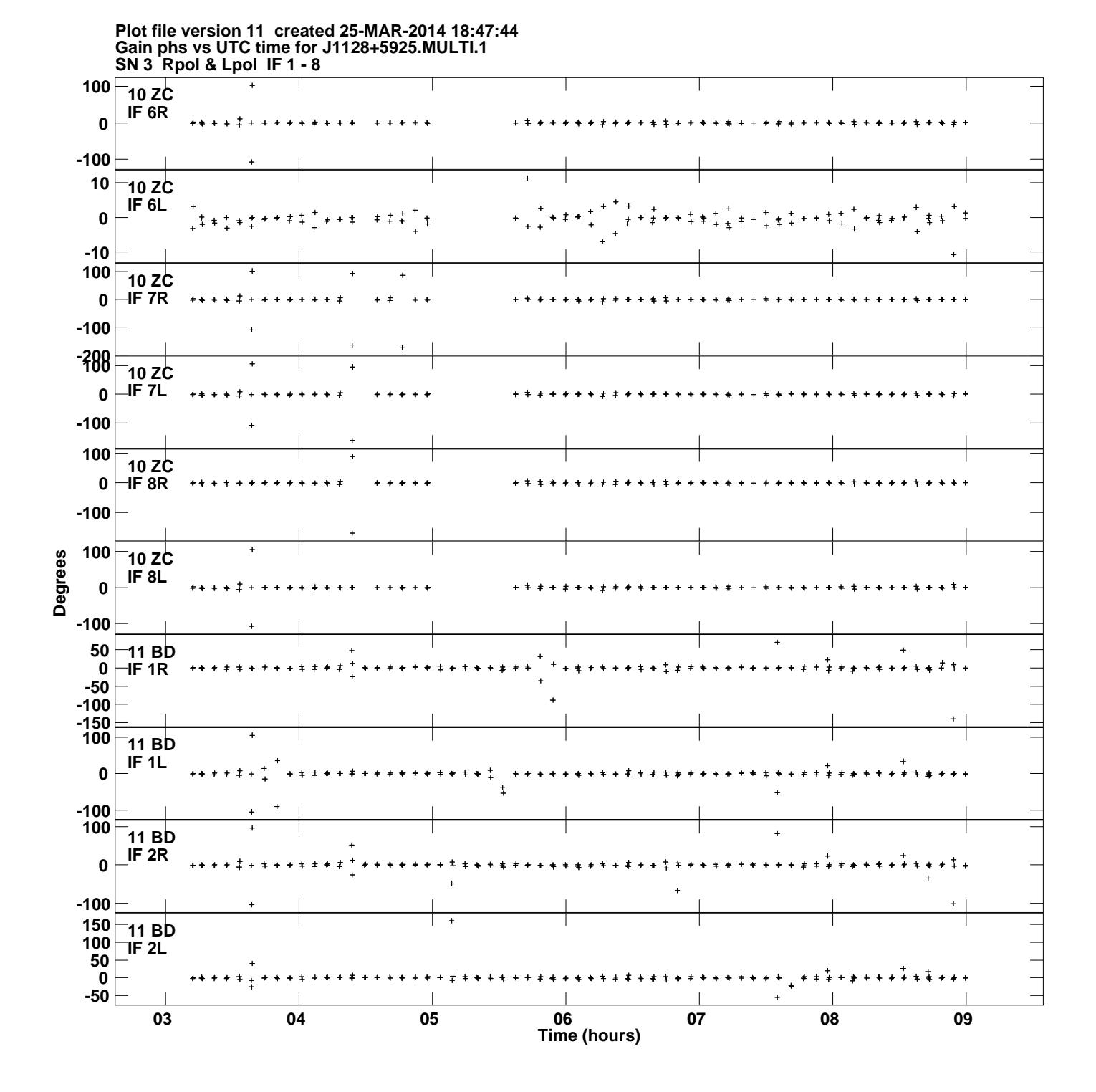

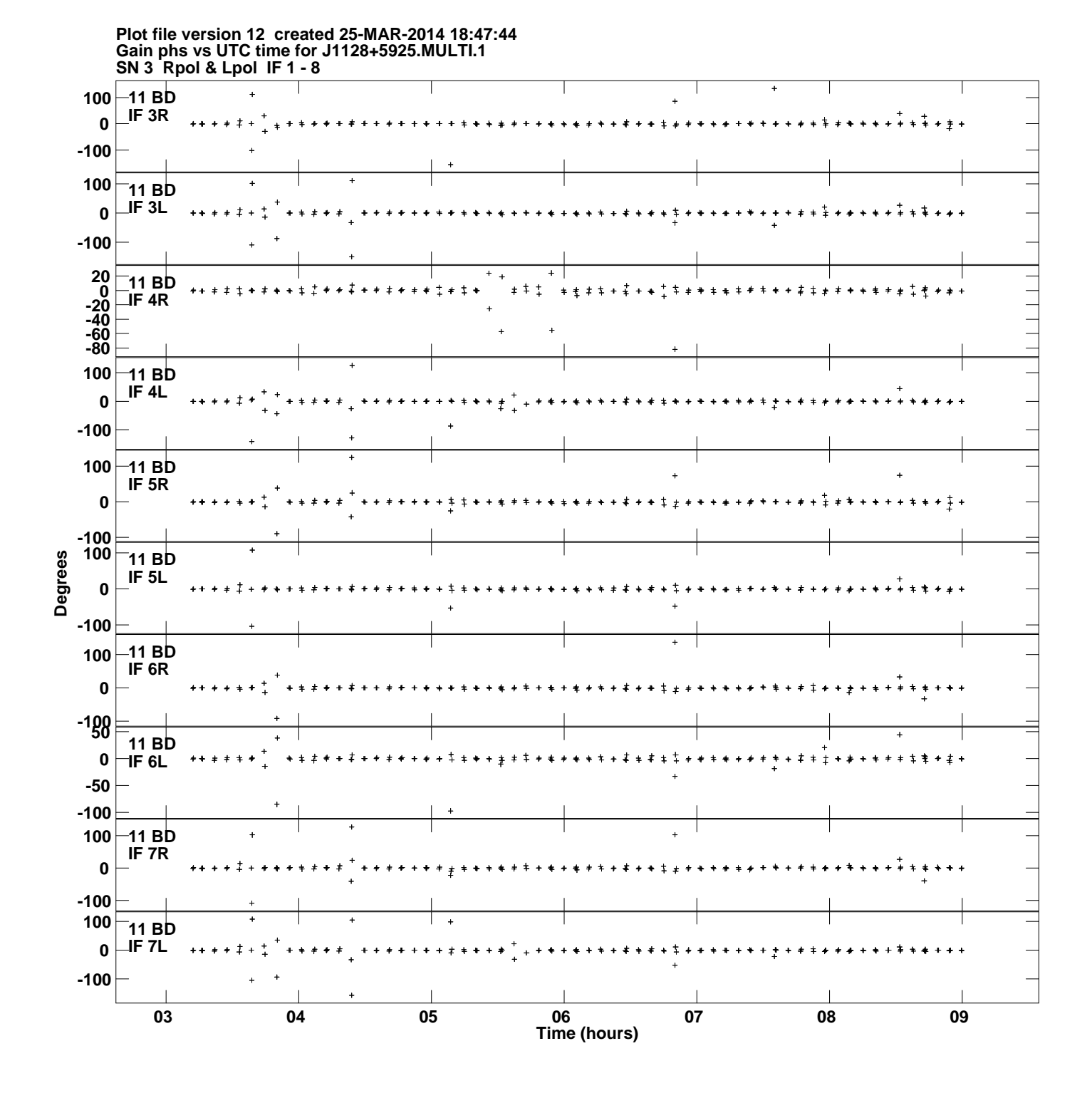

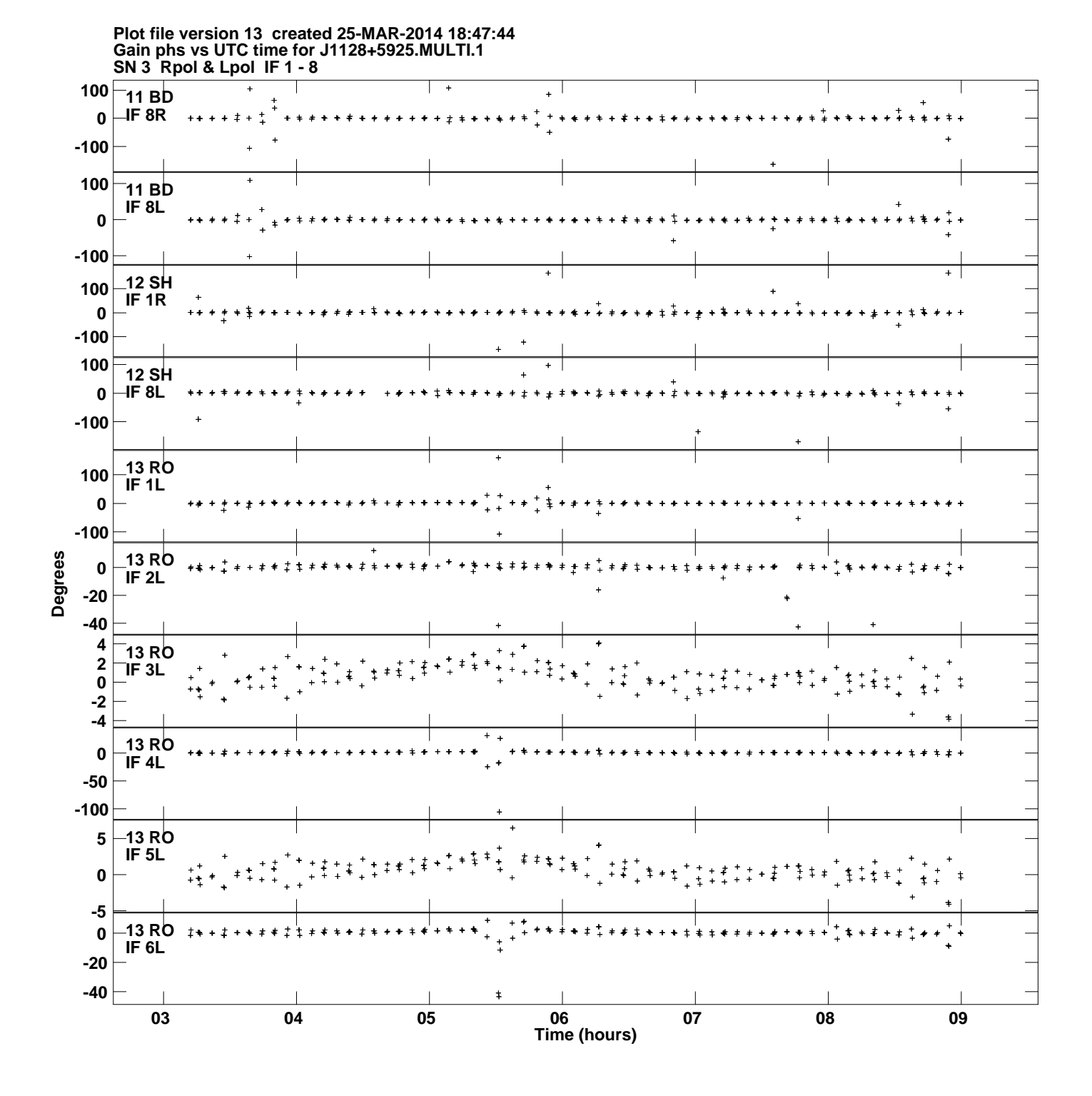

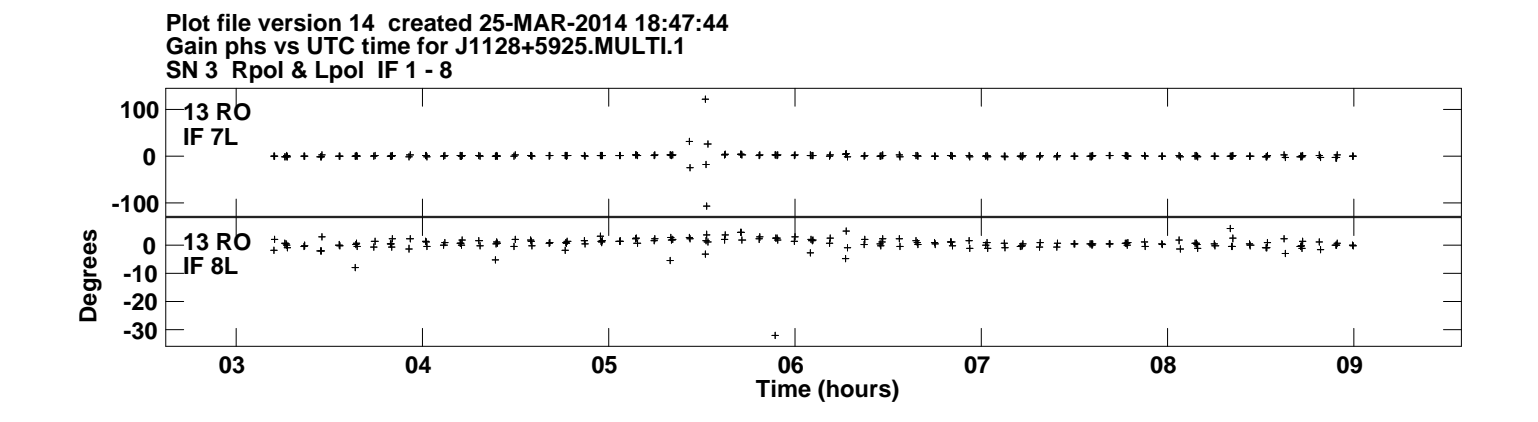